## Antrag auf luftrechtliche Genehmigung gem. §§ 12 ff LuftVG zur Errichtung eines Luftfahrthindernisses

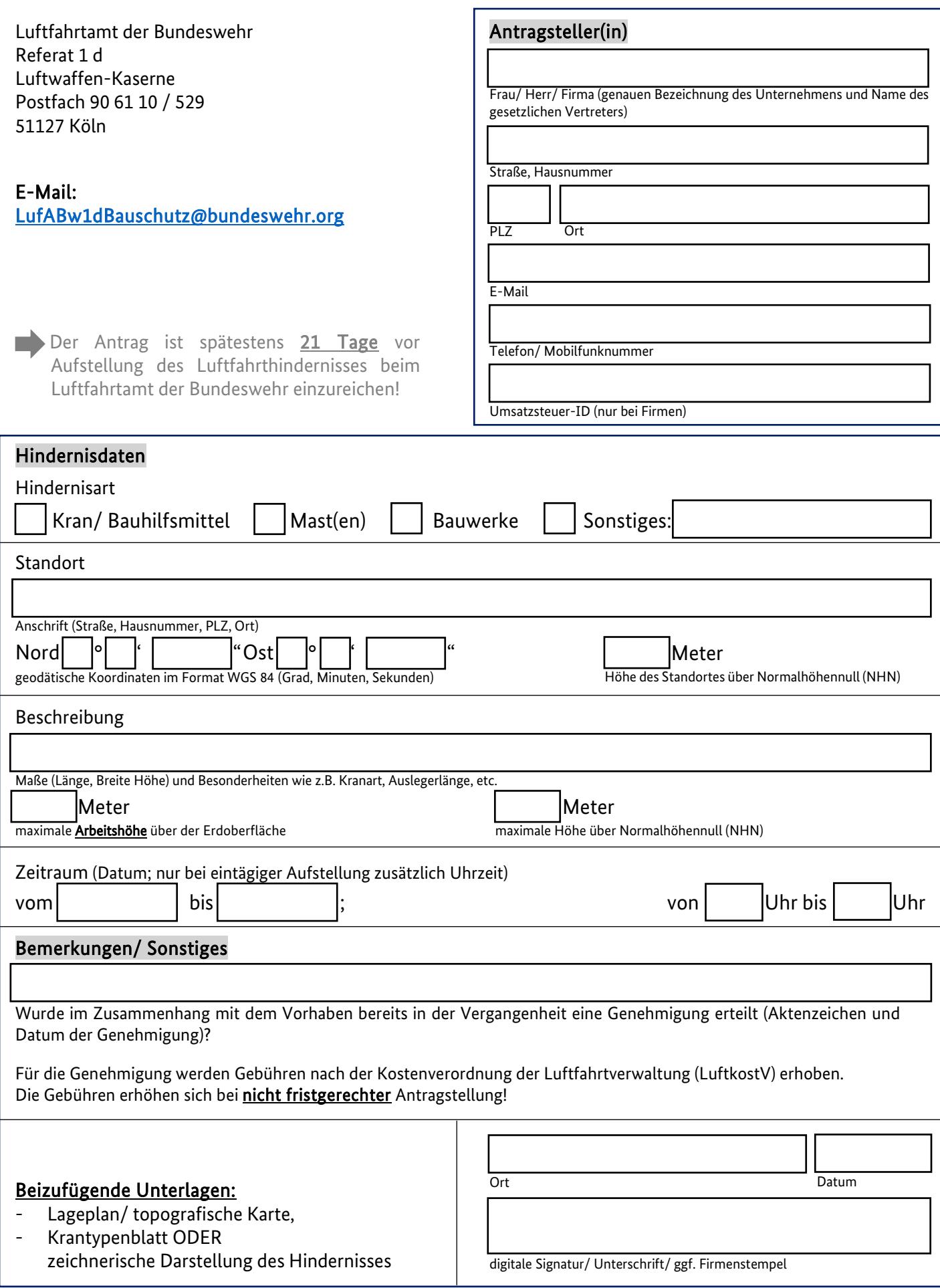

## Ausfüllhinweise/ Informationen zum "Antrag auf luftrechtliche Genehmigung gem. §§ 12 ff LuftVG zur Errichtung eines Luftfahrthindernisses"

Allgemeines

- Um Nachfragen zu vermeiden und eine schnellstmögliche Bearbeitung des Antrages gewährleisten zu können, sind grundsätzlich alle Felder auszufüllen!
- Es wird empfohlen den Antrag vollständig am PC auszufüllen, um eine Lesbarkeit der Angaben sicherzustellen.
- Wenn Sie Fragen zum Befüllen des Antragsformulars haben, wenden Sie sich bitte an die auf Seite 1 vermerkte Mail-Adresse.

zu "Antragsteller(in)"

- Die Anschrift der Antragstellerin/ des Antragstellers sowie die Kontaktdaten werden für die Adressierung des Bescheides bzw. für etwaige Nachfragen zum Antrag benötigt.
- Das Feld "Umsatzsteuer-ID" muss nur ausgefüllt werden, wenn der Antrag durch eine Firma gestellt wird. Die Umsatzsteuer-ID wird für die Abrechnung der für die Genehmigung erhobenen Gebühren benötigt.

Privatpersonen müssen dieses Feld nicht ausfüllen.

zu "Standort"

- Die Koordinaten des Hindernisstandortes sind zwingend im Format WGS 84 (Grad/ Minuten/ Sekunden) einzutragen.
- Damit der Standort so genau wie möglich bestimmt werden kann, sind die "Sekunden"-Werte mit mindestens 2 Stellen hinter dem Komma einzutragen.
- Sollten die Koordinaten in einem anderen Format vorliegen, können Sie diese mit einem Koordinatenumrechner-Tool umwandeln. Koordinatenumrechner-Tools finden Sie über Internet-Suchmaschinen.
- Die Höhe des Standortes über Normalhöhennull (NHN) kann ebenfalls über Kartendienste im Internet herausgefunden werden.

zu "Beschreibung"

Die "maximale Höhe über NHN" ergibt sich aus der Summe von "Höhe des Standortes über NHN" + "maximale Arbeitshöhe über der Erdoberfläche".

zu "Zeitraum"

• Angaben zur Uhrzeit werden nur benötigt, wenn das Hindernis ausschließlich an einem Tag aufgestellt wird.

zu "Bemerkungen/Sonstiges":

- Sofern für das Vorhaben bereits in der Vergangenheit eine Genehmigung erteilt wurde, ist das Aktenzeichen und das Datum der Genehmigung einzutragen, da dies die Bearbeitung Ihres Antrages vereinfacht. Weiterhin werden dann die Gebühren nicht in vollem Umfang erhoben.
- Die Gebühren erhöhen sich bei nicht fristgerechter Antragstellung, d.h. wenn ein bearbeitungsfähiger Antrag später als 21 Tage vor Aufstellung des Hindernisses beim Luftfahrtamt der Bundeswehr eingeht.

Die 21-Tage-Frist beginnt am Tag nach Eingang des Antrages. Ab dem 22. Tag vor Aufstellung des Hindernisses ist der Antrag fristgerecht.

- Sofern Sie im Besitz von Adobe Acrobat 6.0 oder höher sind, kann der Antrag digital signiert werden. Ein Ausdruck mit anschließender Unterschrift erübrigt sich somit.
- Andernfalls ist der Antrag auszudrucken und zu unterschreiben.